# **Python cheat sheet for DP-100**

Python is a programming language often used for machine learning by data scientists. The exercises in the Azure Data Scientist course (DP-100) use Python to train models. To understand the notebooks included in the exercises, you can use this cheat sheet.

#### **PIP install**

*Your code can refer to libraries and packages to perform specific tasks.* 

**pip install** to install the libraries and packages on your compute. **pip show** to verify an installment and its version.

pip install azureml-sdk pip show azureml-sdk

## **From, import, as**

*To use a method in your code, import the method from a library or package.* 

**from** to specify the library. **import** to specify the class. **as** to create an alias that is easier to reference. **.** to access a method within a class.

**from** azureml.core **import** Workspace **import** pandas **as** pd **import** numpy **as** np **import** matpotlib**.**pyplot **as** plt

### **pandas, numpy, matplotlib**

*Three common Python libraries to work with data are pandas, numpy, and matplotlib.*

**pandas** to ingest and process data. **numpy** to work with numerical data as arrays. **matplotlib** to visualize data and plot graphs.

data = **pd**.read\_csv('diabetes.csv')  $Accuracy = np.float(acc)$ fig =  $plt.fit$ 

#### **Parameters**

*Many functions expect input parameters. You can have both required and optional parameters.*

**()** to encapsulate input parameters. Go to the documentation of the library to see which parameters to include and how.

y\_pred = model.predict**(**X\_test**)**

#### **Learn more on:**

**Azure Machine** 

#### **Variables and print**

*Variables temporarily store data. Print text and variables to verify your work.*

**=** to create a variable of any type. **print()** to show a message. You can include a variable to verify its contents.

data **=** pd.read\_csv('diabetes.csv') **print**(data)

#### **Comments**

*Add comments to code to describe what you are doing. Comment lines will not be executed.*

**#** to comment a line.

**# Count the rows and log the result** row count =  $(len(data))$ 

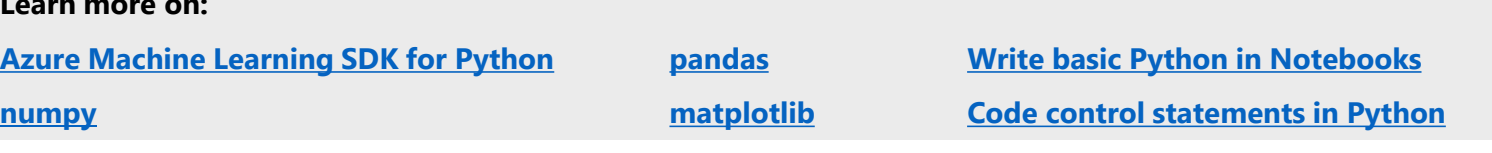